# **GoLook! - Global NSLookup Free Latest**

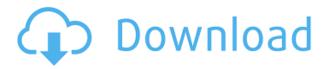

# GoLook! - Global NSLookup Crack Free License Key

- NSLookup has an incredible speed. You can run NSLookup requests on large lists of DNS servers in minutes instead of hours or days. - You can run NSLookup reguests in background. You can easily keep the NSLookup screen hidden, and show it using an external program or a hotkey. - You can run NSLookup requests in background and receive progress information on the status of the requests. -You can run NSLookup requests with all sort of options. - The output HTML report is dynamically updated with the results. You can use the HTML report to view all NSLookup results. Also, NSLookup has many other features that you can use. Need help? Feedback, bug reports, suggestions, and even questions are welcome. If you find a bug or you want a feature, go ahead and send an e-mail to support@golook.com. Version 1.0.8.4 - February, 2009 - NSLookup now works even when the default web browser is not Internet Explorer. - You can now specify a URL to open the NSLookup report when NSLookup finishes its job. - NSLookup now processes and displays all the available DNS servers within the list, even if some of them are not the ones used for the current DNS request. - NSLookup now processes and displays all the available DNS servers within the list, even if some of them are not the ones used for the current DNS request. - You can now specify that NSLookup should print a footer and not close automatically when it finishes. You can also print a footer in all pages and not just in the report. - You can now specify that NSLookup should print a footer and not close automatically when it finishes. You can also print a footer in all pages and not just in the report. - You can now specify that NSLookup should print a footer and not close automatically when it finishes. You can also print a footer in all pages and not just in the report. -You can now specify that NSLookup should print a footer and not close automatically when it finishes. You can also print a footer in all pages and not just in the report. - You can now specify that NSLookup should print a footer and not close automatically when it finishes. You can also print a footer in all

GoLook! - Global NSLookup Crack With Registration Code

1. Keymacro will help you check if a computer name is a public or private address. 2. Keymacro will help you check if a computer name is a public or private domain name. 3. Keymacro will help you find a Public IP Address of a computer if it does not have DNS. 4. Keymacro will check DNS for you and let you know if you have been hacked. 5. Keymacro will check IP/ DNS/ Web Root for you and let you know if you have been hacked. 6. Keymacro will check if a website name is not a public address by knowing the IP address of a domain name. AD-Scan - This is an anti-spyware application designed to detect spyware, malware, and adware. The AD-Scan feature contains five different modules, which include Spyware/Malware Removal, Web Root, IP Lookup, HTML Reports, and Log File Scan. These five modules allow you to identify hidden spyware, malware, and adware. You can enable any of these five modules and modify them as needed. Detect & Remove Browser Spyware - Browser Spyware is installed on a computer without the user's knowledge. When the computer is used, a user will not notice that Browser Spyware has been installed on his/her computer. There are various kinds of browser spyware that can compromise a computer. If you do not have a virus scanner installed on your computer, then you should install the WOT (Web Of Trust) toolbar. It will help you check if the site you are visiting is infected or not. The WOT toolbar also has a "Free - Check" feature that will allow you to check the status of the site you are visiting. IP Lookup - This module works in conjunction with the WOT toolbar and can help you determine if the URL you are visiting is an infected site or not. Super IP Scan - With this module, you will be able to find out if the computers that are on the same network as yours are infected. This module will also help you to find out what the IP address of the infected computers are. Cookie Control - Cookie Control scans your computer's cookies to see if you are visiting an infected website. If the Cookie Control module finds any infected cookies, then it will alert you with a popup dialog and ask you to either delete the cookie or close the affected site. My IP Lookup - My 2edc1e01e8

## GoLook! - Global NSLookup Torrent

Behold! Global NSLookup is a lightweight utility that can run commands against multiple DNS servers (in XML format) and outputs a html report that is automatically opened using the default web browser. As well, you can use GoLook! to generate a list of DNS servers for use in scripts. You can run GoLook! in batch mode, as an NSLookup sub-process (which is supported by pdnsd). Also, the program can run in interactive mode, and supports both "raw", and "pretty" output. GoLook! is platform independent and is written in C++. It runs on Linux, Windows, and OS/X. A: A very similar and free (as in beer) tool is cgiproxy. It is also very small and lightweight. It is also focused on providing the least possible functionality, so if you use it to find an IP address for something, it will still return a textual representation of the address. For instance, if you want to find an IP address for DNS\_DOMAIN\_NAME.CIGROUP.COM, you would type: cgiproxy -h cgiproxy.com -f dns.txt DNS\_DOMAIN\_NAME.CIGROUP.COM In the output from cgiproxy, you would see something like this: \$1->\$2 => X.Y.Z.A where \$1 is the subdomain name, and \$2 is the IP address. You can use the subdomain name as well, for instance, cgiproxy -h cgiproxy.com -f dns.txt ip.yahoo.com will return a list of subdomains that resolve to the IP address provided. A: You might also be interested in the nslookup script version of this functionality, included in the pdnsd source.

https://tealfeed.com/balto-full-movie-hindi-free-download-uki9g
https://tealfeed.com/gta-namaste-america-save-game-free-tlo7p
https://tealfeed.com/bluedio-bluetooth-headset-driver-windows-7epub-masi4
https://tealfeed.com/download-updateddaysoftafreemoviesinhindihd-zohyh
https://tealfeed.com/thangamana-purushan-serial-song-mp3-fix-ciaug
https://tealfeed.com/joker-full-movie-english-hd-1080p-uoej7
https://tealfeed.com/xforce-keygen-trulaser-2014-32-bit-3r7fn
https://tealfeed.com/iqbal-dvdrip-ita-cinzia-th-torrini-sb6vw
https://tealfeed.com/akilan-tamil-novels-chithira-paavai-pdfrar-yo8o4

#### What's New In?

 perform the function. The issue I'm having is that I can't get the full dropdown to be hidden when they click on the text. Instead only the part of the dropdown which is visible remains, and so it doesn't trigger the function. Here's my code: \$("#special\_remove\_category").dropdown('toggle'); }); I've tried attaching the dropdown event to the dropdown element instead and get the same result. A: You can use this line to close the drop down. \$('#special\_remove\_category').dropdown('toggle'); If you want to use close you can remove this line \$("#special\_remove\_category").css("display","none"); you can just remove this line.and there will be no conflict with your css Clinical and animal studies on the role of topical trifluorothymidine in the photoprotection of oral mucosa against solar irradiation. The ability of trifluorothymidine (TFT) to protect against the development of sunburn cells in oral epithelia and the resulting photocontact dermatitis was investigated in a double-blind randomized trial involving 40 volunteers who were to remain outside for 4 days after application of a TFT-containing gel or a placebo gel to

### **System Requirements:**

Region: Japan only MSRP: 5,800 yen ESRB Rating: T for Teen By using the "Text Only" button you can easily read and navigate through the manual, without any distractions. Joypolis (joypolis.jp) is a publisher of manga and light novels. The following sections are used to inform you about Joypolis' content, and this page is in English only. Manga Stories Book The following pages are for manga and

#### Related links:

https://captiv8cleveland.com/wp-content/uploads/2022/12/Eisenkraut\_\_Crack\_\_Free.pdf
https://identification-industrielle.com/2022/12/12/haihaisoft-pdf-reader-crack-download/
https://www.immateriellkulturarv.no/csv2ofx-convert-activation-code-with-keygen-for-pc/
http://www.msystemcolombia.com/2022/12/12/emailer-crack/
https://jyotienterprises.net/wp-content/uploads/2022/12/Caedium-Professional.pdf
https://mariaelisachocolatiere.com/wp-content/uploads/2022/12/gasvar.pdf
https://lutce.ru/wp-content/uploads/2022/12/dummy-password-generator-crack-free-license-key-free-download.pdf

 $\frac{https://epicfailvideo.com/wp-content/uploads/2022/12/Panzer-Network-IN-Gauge-XWidget.pdf}{http://theartdistrictdirectory.org/wp-content/uploads/2022/12/foo-uie-albumlist.pdf}{https://artsguide.ca/wp-content/uploads/2022/12/ArduoRenamer-formerly-UltimateReNamerJG.pdf}$